# **Packaging - Bug #35753**

# **Foreman apt repo is missing multiple packages**

11/14/2022 08:22 PM - Threatintel-be please\_edit\_me

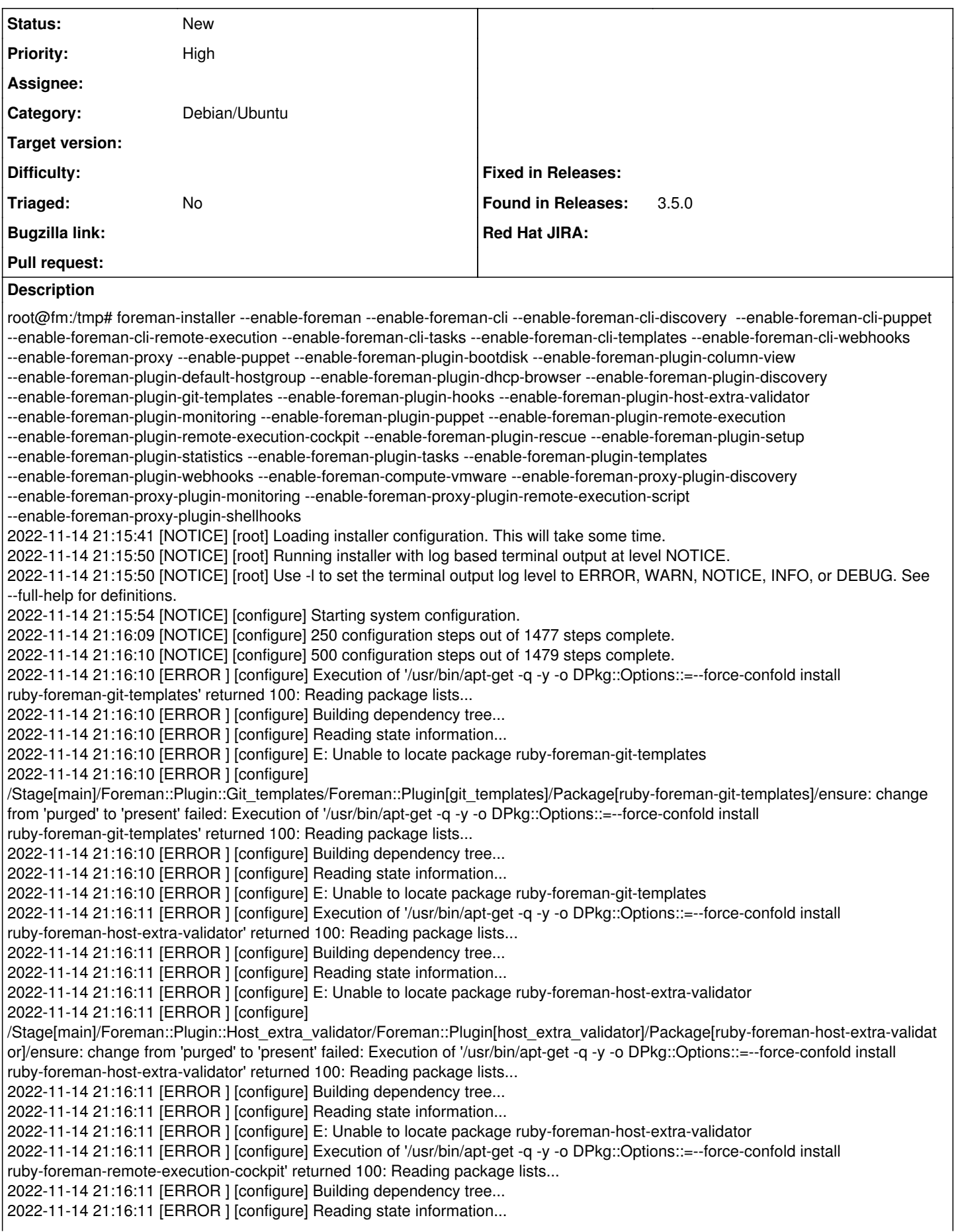

2022-11-14 21:16:11 [ERROR ] [configure] E: Unable to locate package ruby-foreman-remote-execution-cockpit 2022-11-14 21:16:11 [ERROR ] [configure] /Stage[main]/Foreman::Plugin::Remote\_execution::Cockpit/Foreman::Plugin[remote\_execution-cockpit]/Package[ruby-foreman-remot e-execution-cockpit]/ensure: change from 'purged' to 'present' failed: Execution of '/usr/bin/apt-get -q -y -o DPkg::Options::=--force-confold install ruby-foreman-remote-execution-cockpit' returned 100: Reading package lists... 2022-11-14 21:16:11 [ERROR ] [configure] Building dependency tree... 2022-11-14 21:16:11 [ERROR ] [configure] Reading state information... 2022-11-14 21:16:11 [ERROR ] [configure] E: Unable to locate package ruby-foreman-remote-execution-cockpit 2022-11-14 21:16:12 [NOTICE] [configure] 750 configuration steps out of 1485 steps complete. 2022-11-14 21:16:12 [NOTICE] [configure] 1000 configuration steps out of 1611 steps complete. 2022-11-14 21:16:26 [NOTICE] [configure] 1250 configuration steps out of 1611 steps complete.

## **History**

#### **#1 - 11/15/2022 11:22 AM - Ewoud Kohl van Wijngaarden**

- *Project changed from Installer to Packaging*
- *Category changed from foreman-installer script to Debian/Ubuntu*
- *Difficulty deleted (easy)*

There are indeed various plugins that have never been packaged for Debian. Often this is just a lack of time/effort, but no technical reason. PRs to <https://github.com/theforeman/foreman-packaging/tree/deb/develop>are welcome.

### **#2 - 11/15/2022 11:24 AM - Threatintel-be please\_edit\_me**

Maybe this should be mentioned in the documentation?

### **#3 - 11/29/2022 05:11 PM - Ewoud Kohl van Wijngaarden**

Yes, that would be a good thing to document. Would you be willing to submit a PR to [https://github.com/theforeman/theforeman.org?](https://github.com/theforeman/theforeman.org)